## **AIX pSeries LPAR Performance Metrics**

The Uptime Infrastructure Monitor agent that is installed on a logical partition of an AIX LPAR system collects the following performance metrics:

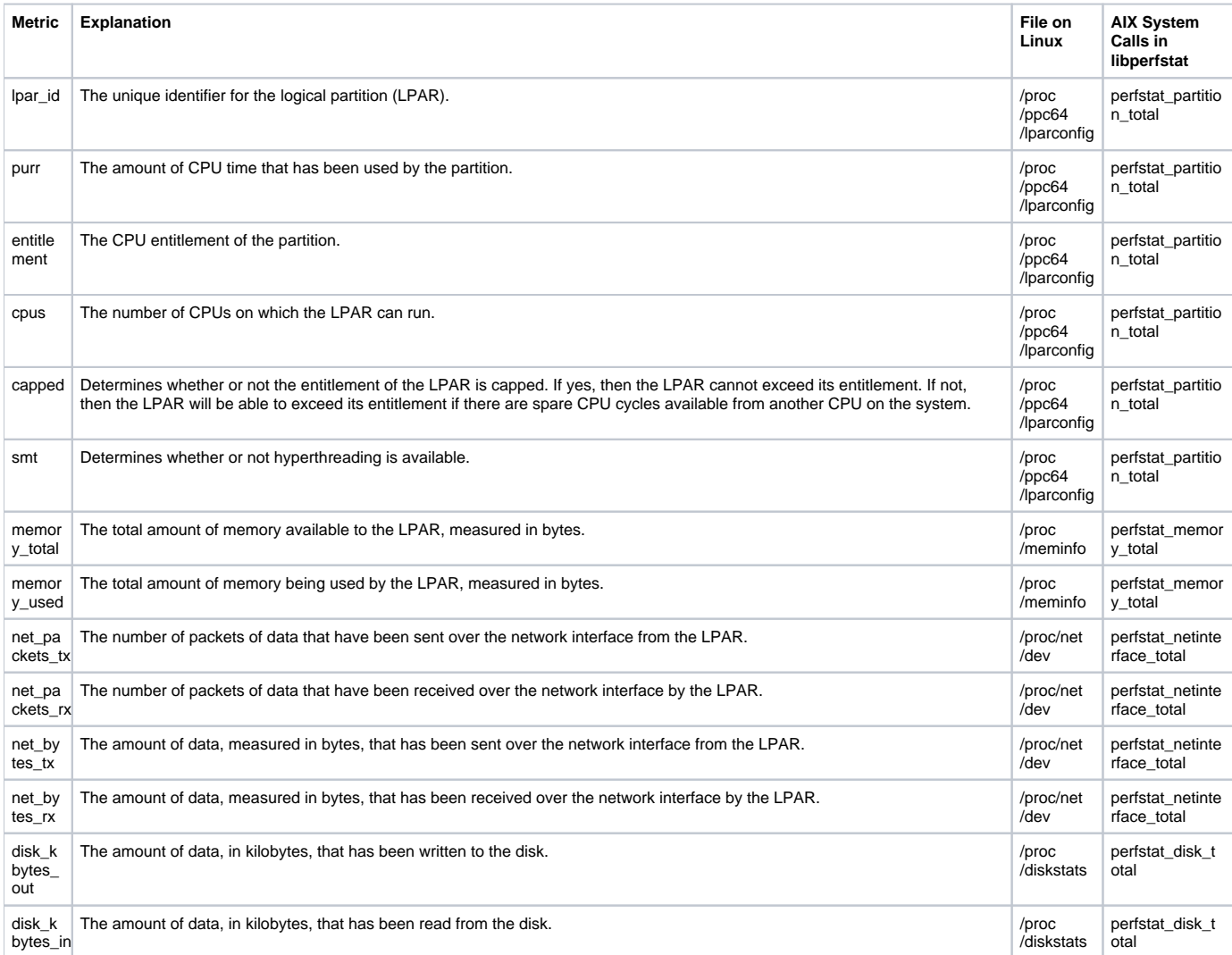